# F28PL1 Programming Languages Lecture 17: Prolog 2

#### Search summary

- question is:
	- term or a conjunction of terms
	- goal which the system tries to satisfy
- satisfying a goal will usually involve the satisfaction of sub-goals
- for a conjunction of terms, system attempts to satisfy each as a sub-goal from left to right

## Search summary

- for a (sub-)goal:
	- the data base is searched for a clause with a head with a *functor* that matches the goal's *functor*
	- arguments of the clause head are then matched against the arguments of the goal
	- $-$  if the *clause* is a *rule* then an attempts to satisfy the body as a new sub-goal
	- body satisfaction may complete goal/clause head matching
	- matching results passed back to the parent goal

### Search summary

- decisions made in satisfying a sub-goal:
	- carried over to subsequent sub-goals
	- can only be undone by the failure to satisfy a subsequent sub-goal
	- resulting in backtracking to that preceding sub-goal

# Matching summary

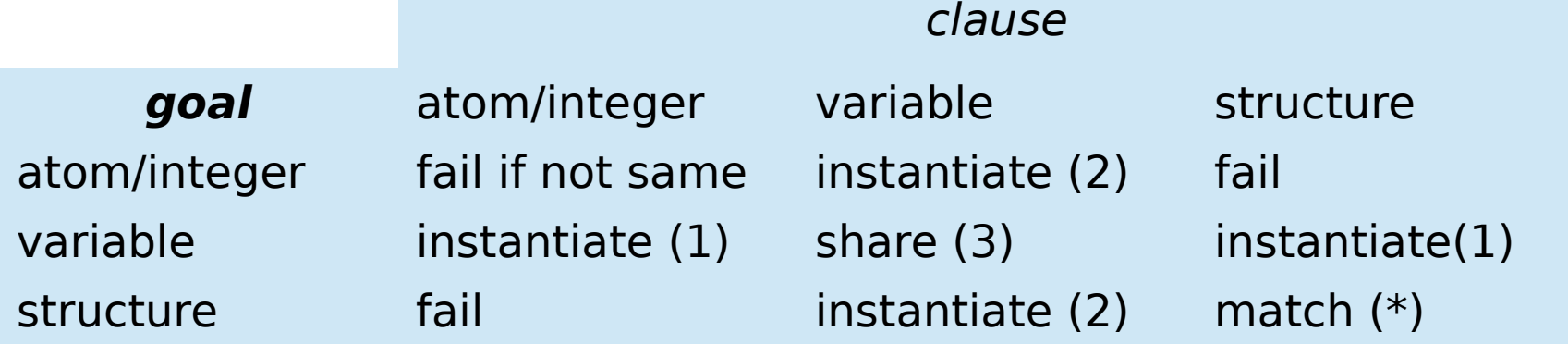

(1)goal argument variable instantiated to clause atom, integer or structure (2)clause argument variable instantiated to goal atom, integer or structure (3)goal variable and clause variable share: as soon as one is instantiated so is the other

 $(x)$  structure matching is requireive

# Variable summary

- Prolog has no concept of assignment as a change to a variable's value
	- variables are instantiated to values by matching
	- instantiation can only be undone by backtracking.
- all occurrences of a variable in a *term* are references to the same variable
- a variable may be instantiated as a result of the satisfaction of any sub-goal from the term

# Variable summary

- the instantiation of a variable in a *rule body* results in:
	- all references to the variable accessing that value
	- the occurrences in the rule head are instantiated
- matching results in the instantiation in the corresponding goal argument through sharing
- variable/structure instantiation will delay until the variables in the structure are instantiated.

- Phil & Robin are friends. Chris & Robin are friends. Phil & Pat are friends. Jo & Chris are friends.
- friendship is symmetric: if X is Y's friend then Y is X's friend.
- Phil has an invitation to the party. Pat has an invitation to the party.
- You can go to the party if you have an invitation or you have a friend who has an invitation.

```
friends(phil,robin).
```

```
friends(chris,robin).
```

```
friends(phil,pat).
```

```
friends(jo,chris).
```

```
friends(F1,F2) :- friends(F2,F1).
```

```
invitation(phil).
```

```
invitation(pat).
```

```
party(P) :- invitation(P).
```

```
party(P) :- friends(P, F), invitation(F).
```
- can Robin go to the party?
- | ?- party(robin).

yes

...

- try: party(robin) :- invitation(robin)
	- try: invitation(robin)
	- fail & backtrack
- try: party(robin) :- friends(robin,F),invitation(F)
	- try: friends(robin,F)

– ...

– fail & backtrack

- try: friends(robin,F2) :- friends(F2,robin)
- try : friends(F2,robin)
	- $\bullet$  ...
	- matches: friends(phil, robin)
- try: invitation(phil)
- matches: invitation(phil)

• can Chris go to the party?

```
| ?- party(chris).
```
yes

- try: party(chris) :- invitation(chris)
	- try: invitation(chris)

...

- fail & backtrack
- try: party(chris) :- friends(chris,F),invitation(F)
	- try: friends(chris,F)

– ...

- matches: friends(chris,robin)
- try: invitation(robin)
- ...
- fail & backtrack

- try: friends(chris,F2) :- friends(F2,chris)
- try : friends(F2,chris)
	- $\bullet$  ...
	- matches: friends(jo, chris)
- try: invitation(jo)
- ...
- fail & backtrack
- try: friends(F2,chris) :- friends(chris,F2)

– ...

- but already failed with friends(chris, F) friends(F1,F2) :- friends(F2,F1).
- this never terminates if right hand side fails...!

# Limit choices

• only interested in two possibilities: X and Y are friends or Y and X are friends:

 $party(X)$  :- friends $(X, Y)$ , invitation $(Y)$ .

 $party(X)$  :- friends(Y,X), invitation(Y).

- but...
- if invitation(Y) in first clause fails then will try invitation(Y) again in 2nd clause

#### Refactor

• general case:

*a(...)* :- *c(...)*, *b(...). a(...)* :- *d(...)*, *b(...).*

- if *c* succeeds but *b* fails in 1st clause will backtrack, match *d* and try to match *b* again in second clause
- gather together common sub-goals
- *a :- e,b*
- *e* :- *c*.
- *e* :- *d*.
- now, if first clause of *e* fails (*c*) will try second clause (*d*) but not retry *b*

 $pals(X,Y)$  :- friends $(X,Y)$ .  $pals(X,Y)$  :- friends(Y,X).  $party(X)$  :-  $pals(X,Y)$ , invitation(Y).

- ! cut operator
- prevent backtracking where it is unnecessary or incorrect
- commits the system to any choices:
	- made since the start of the satisfaction of the goal
	- which matched the rule containing the cut
- backtracking over a cut causes that goal to fail

• someone is popular if they can go to the party and they don't talk about computing popular(P) :-

party(P), no\_computer\_talk(P).

• consider Eric, who can go to the party but is a computer buff:

invitation(eric).

- try: popular(eric)
	- try: party(eric)
	- try: invitation(eric)
		- matches: invitation(eric)
	- try: no\_computer\_talk(eric)
	- fail: so backtrack
	- try: party(eric) again

• backtracking may be prevented by:

popular(P) :- party(P),!,no\_computer\_talk(P).

• if:

```
no_computer_talk(P)
```
- fails then the goal which matched the rule: popular(P)
- will fail, in this case:

popular(erik)

# Anonymous variable

- - underline
- matches anything
- nothing is shared or instantiated

# **Equality**

*X* = *Y*

- compares *X* and *Y* for structural equality
- works for all terms
- $\bullet$  = same as: equal(X, X)

*X* \= *Y*

• succeeds if *X* not equal to *Y*

# Arithmetic expressions

- + addition
- - subtraction
- \* multiplication
- / division

brackets:

( ...)

used to impose an explicit evaluation order

# Arithmetic expressions

- "arithmetic expressions" are just infix structures
- not normally evaluated
- may be treated in the same way as any other structure
	- e.g. pattern matching
- | ?- operands(X+Y,X,Y).
- | ?- operands(66+77,O1,O2).
- $01 = 66$
- $02 = 77$

#### is

- operator to enforce evaluation
- *X* is *Y*
- *X* is a variable
- *Y* is a term with all variables instantiated
- the "expression" *Y* is evaluated
- if the variable X is instantiated
	- then *X*'s value and the result are compared
- otherwise, *X* is instantiated to the result

$$
?
$$
 - sumsq(X,Y,Z) :-  
Z is (X\*X)+(Y\*Y).  
| ? - sumsq(3,4,25).

yes

$$
1 \text{ ?}-\text{sumsq}(5, 5, F).
$$

 $F = 50$ 

- right hand side of is must be fully instantiated
- can't use is to find left hand side values which make an "expression" evaluate to a right hand side value
- so, above example can be used to:
	- $-$  check that an X, Y and Z have the sumsq relationship
	- find Z from X and Y
- can't be used to find X or Y from Z

- is is not an assignment operator
- X is X+1
- will always fail
- if X is uninstantiated
	- $-$  then  $X+1$  fails
	- X can't be incremented
- if X is instantiated
	- $-$  then X can never match  $X+1$

### Numeric recursion

- find sum of first N integers:
- sum of first 0 is 0
- sum of first N is N more than sum of first N-1  $sum(0, 0)$ .

sum(N,S) :- N1 is N-1, sum(N1,S1),S is S1+N.

• NB can't just invoke rule with expression argument – must evaluate expression explicitly

#### Numeric recursion

- $| ? \text{sum}(3, S)$ .
- $s = 6$
- $try: sum(3, S) :- N1 is 3-1, sum(N1, S1), S is S1+3$ 
	- try: N1 is 3-1 N1 is 2
	- $-$  try: sum(2, S1)
	- $-$  try: sum(2, S1) :  $-$  N1' is 2-1, sum(N1', S1'), S1 is S1'+2
		- try: N1' is 2-1 N1' is 1
		- try:  $sum(1, S1')$  $-$  try: sum(1, S1') : - N1'' is 1-1, sum(N1'', S1''), – S1' is S1''+1 try: N1'' is 1-1 – N1'' is 0 try:  $sum(0, S1'')$ • matches:  $sum(0,0)$  – S1'' instantiated to 0

#### Numeric recursion

• try:  $S1'$  is  $0+1$  -  $S1'$  is 1

● try: S1 is 1+2 – S1 is 3

– try: S is 3+3 – S is 6

# Numeric comparison

- $=$  equality
- $\zeta$  inequality
- > greater than
- < less than
- >= greater than or equal to
- =< less than or equal to
- both operands must be instantiated to numbers  $-$  apart from = and  $\lambda$ =

asserta(*X*)

- *X* is an instantiated term
- adds *X* to the database
- before the other clauses with the same functor as *X* assertz(*X*)
- adds *X* to the database
- after the other clauses with the same functor as *X*

retract(*X*)

- *X* is a term
- removes first clause matching *X* from database
- NB in SICSTUS, cannot assert/retract clauses with functors like those loaded at start of program

- e.g. count how often clauses with the functor
- invitation occur in the database
- need to repeatedly check database
- can't use recursion to find invitations as each level will start from database beginning
- can't combine backtracking with counting

– each backtrack will reverse count

• keep count as clause in database

check\_invitations(N) : asserta(count(0)), count\_invitations(N).

- puts: count (0) into the database
- calls: count\_invitations(N)

 $count_invitations(N) : - invitation($ ),

increment.

count\_invitations(N) :- retract(count(N)).

- find an invitation
- call increment
	- add one to the count
	- fail & backtrack to find next invitation
- if finding invitation fails then:
	- backtrack to second option
	- $-$  retract: count (N) from the database
	- setting N to the final count

# Failure

fail

- always fails
- backtrack to next option for previous subgoal
- often use: !, fail to make current goal fail completely
- NB over use of !, fail can makes program sequential

- to keep count:
- increment :
	- retract(count(N)), N1 is N+1,
	- asserta(count(N1)), !, fail.
- removes: count (N) from the database
	- setting N to the current count
- sets N1 to N+1
- puts: count (N1) back into the database
- fail backtracks to ! so increment fails

- | ?- check\_invitations(N).
- $N = 3$
- try: check\_invitations(N) : assert(count(0)),count\_invitations(N)
	- $-$  try: assert(count(0))
	- $-$  count(0) now in database
	- $-$  try: count\_invitations(N) :- invitation(\_), increment
	- $-$  try: invitation( $\_$ )
		- matches: invitation(pat)

- try: increment :- retract(count(N)),  $N1$ is N+1, assert(count(N1)),!,fail
	- try: retract(count(N))
		- matches:  $count(0) N$  is 0
	- $-$ try: N1 is N+1
		- N1 is 1
	- try: assert(count(N1))
		- count (1) now in database
	- !, fail increment fails backtrack
- try:  $invitation(\_)$

– matches: invitation(phil)

- try: increment :- retract(count(N)),  $N1$ is N+1, assert(count(N1)),!,fail
	- try: retract(count(N))
		- matches: count (1) N is 1
	- $-$ try: N1 is N+1
		- $\cdot$  N1 is 2
	- try: assert(count(N1))
		- count(2) now in database
	- !, fail increment fails backtrack
- try:  $invitation(\_)$ 
	- matches: invitation(eric)

- try: increment :- retract(count(N)),  $N1$ is N+1, assert(count(N1)),!,fail
	- try: retract(count(N))
		- matches: count (2) N is 2
	- $-$ try: N1 is N+1
		- $\cdot$  N1 is 3
	- try: assert(count(N1))
		- count(3) now in database
	- !, fail increment fails backtrack
- try:  $invitation(\_)$ 
	- fail & backtrack

– try: count\_invitations(N) :-

retract(count(N))

matches:  $count(3) - N$  is 3

- imperative style of programming
- treating database as memory
- treating assert/retract as assign/get value